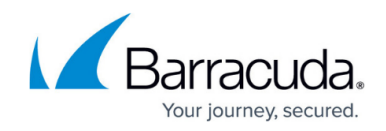

# **New in the Barracuda TechLibrary, February 2015**

<https://campus.barracuda.com/doc/42049903/>

### **February, 2015**

The Barracuda TechLibrary newsletter is updated monthly with a listing of new and updated articles by product. The **Highlights** section announces new product documentation and other major additions or updates to the Barracuda TechLibrary. Check back each month for the latest and greatest!

# **Highlights**

• Barracuda Email Security Service version 2.5.4 with [Outbound Quarantine](http://campus.barracuda.com/doc/43221096/) capabilities

# **Barracuda Backup**

### **New**

- [Configuring Email Notifications for Backup Alerts and Reports in Local Control](http://campus.barracuda.com/doc/43221256/)
- **[Barracuda Agent versus File Share Backup](http://campus.barracuda.com/doc/43222064/)**
- [Barracuda Backup Data Transfer IP Ranges](http://campus.barracuda.com/doc/43222085/)

### **Updated**

- [Site-to-Cloud Deployment](http://campus.barracuda.com/doc/17990248/)  Update port information for configuring corporate firewall
- [Site-to-Site Deployment](http://campus.barracuda.com/doc/5013519/) Update port information for configuring corporate firewall
- [Barracuda Backup Deployment Template](http://campus.barracuda.com/doc/16679724/) Update port information for configuring corporate firewall
- [Barracuda Backup Quick Start Guide](http://campus.barracuda.com/doc/5013540/) Update port information for configuring corporate firewall
- [How to Restore a Microsoft SQL Database to a Point-in-Time](http://campus.barracuda.com/doc/15892599/) Updated restoring message content
- [Step 3 How to Configure Backups](http://campus.barracuda.com/doc/5013535/) New Linux content
- [How to Set an Alternate Rate Limit](http://campus.barracuda.com/doc/41106380/) Added bandwidth recommendations
- [Understanding Why Data is not Replicating to an Offsite Barracuda Backup Location](http://campus.barracuda.com/doc/22119528/) Added bandwidth recommendations
- [Rate Limit Page](http://campus.barracuda.com/doc/17105494/) Added bandwidth recommendations
- [How to Set Rate Limits](http://campus.barracuda.com/doc/41106674/) Added bandwidth recommendations
- [Managing the Data Queue](http://campus.barracuda.com/doc/5013530/) Added bandwidth recommendations
- [Configuring Email Notifications for Local Control](http://campus.barracuda.com/doc/41106668/) Added local control UI for alerts & reports
- [Understanding VSS and VDI SQL Database Backup](http://campus.barracuda.com/doc/41091236/)  Update with details on changing backup/backup agent
- [Barracuda Cloud Storage Deployment](http://campus.barracuda.com/doc/5013584/)  Added offsite vaulting policy details
- [Barracuda Backup Hardware Specifications–](http://campus.barracuda.com/doc/32342155/) Added NIC bonding for models

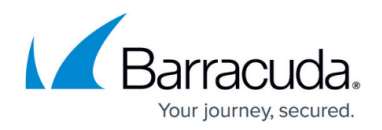

### 990/991/995a/995b/1090/1091

# **Barracuda Email Security Service**

### **New**

- [Outbound Quarantine](http://campus.barracuda.com/doc/43221096/) Reflects new OUTBOUND QUARANTINE page for admins to manage quarantined messages for outbound mail, as well as outbound quarantine notification settings.
- [Content Analysis Outbound Mail](http://campus.barracuda.com/doc/3211296/) Reflects new outbound quarantine functionality.

### **Updated**

- [How to Set Up MX Records for Domain Verification](http://10.128.32.119:8090/techlib/display/BESSv10/How+to+Set+Up+MX+Records+for+Domain+Verification) Updated with revised steps to keep mail flowing during the process of migrating to the Barracuda Email Security Service.
- [Outbound Filtering Policy](http://campus.barracuda.com/doc/3211268/) Removed reference to outbound configuration of antivirus settings as those are now configured automatically.
- [Release Notes](http://campus.barracuda.com/doc/16679008/) Updated for release 2.5.4
- [Managing Domains–](http://campus.barracuda.com/doc/3211295/) Reflects 'Status' page change to 'Dashboard' in web interface
- Step 2 Configure Outbound Mail Scanning Reflects 'Status' page change to 'Dashboard' in web interface

### **Barracuda Message Archiver**

#### **New**

[Understanding Encrypted and Digitally Signed Message Archival](http://campus.barracuda.com/doc/43221538/)

### **Updated**

- [Mirroring Configuration](http://campus.barracuda.com/doc/41103688/)  Clarified behavior
- [Understanding Cloud Storage](http://campus.barracuda.com/doc/41107099/)  Updated 'Keep on Barracuda Cloud forever' behavior, updated for UI change
- [Configuring an IMAP or POP3 Journal Account for Microsoft Exchange Server 2007 and 2010](http://campus.barracuda.com/doc/9011891/)  Added journaling rule steps
- [Barracuda Cloud Relay Service Configuration for Office 365 Mail Service](http://campus.barracuda.com/doc/51191773/)  Updated with Hybrid deployment warning and updated steps to reflect Office 365 UI changes
- [Barracuda PST Collector](http://campus.barracuda.com/doc/39821746/) Updated deployment content
- [Option 1 ADMX with GPO Deployment](http://campus.barracuda.com/doc/39821481/)  Updated deployment content
- [Option 2 ADMX with Custom Deployment](http://campus.barracuda.com/doc/39821491/) Updated deployment content
- [Option 3 Command Line with Custom Deployment](http://campus.barracuda.com/doc/39821496/) Updated deployment content
- [Barracuda PST Collector Archives](#page--1-0)  Updated supported versions
- [Option 1 ADM with GPO Deployment Versions 3.1-3.6](#page--1-0)  Updated supported versions
- [Option 2 ADM with Custom Deployment Versions 3.1-3.6](#page--1-0) Updated supported versions

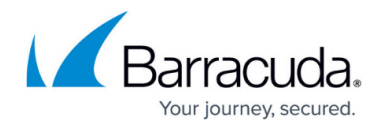

- [Option 3 Command Line with Custom Deployment Versions 3.1-3.6](#page--1-0)  Updated supported versions
- [How to Configure Envelope \(SMTP\) Journaling for Microsoft Exchange Server 2013 and Newer -](http://campus.barracuda.com/doc/18449662/) [Premium Journaling](http://campus.barracuda.com/doc/18449662/) – Added details for excluding the Health Monitor Alerts from journaling
- [Updating Your Firmware and Definitions](http://campus.barracuda.com/doc/2490452/) Update with step to reload JavaScript and clear cache (BNMA-11572)
- [Step 3 How to Configure the Web Interface](http://campus.barracuda.com/doc/2490453/) Update with step to reload JavaScript and clear cache (BNMA-11572)
- [How to Update Firmware and Energize Updates on Systems in a Mirrored Configuration](http://campus.barracuda.com/doc/41103738/) Update with step to reload JavaScript and clear cache (BNMA-11572)

# **Barracuda Mobile Device Manager**

### **Updated**

- [Enrollment Options](#page--1-0)  Added Apple's MDM framework restrictions
- [Apple Device Enrollment Program with Barracuda Mobile Device Manager](#page--1-0) Added Apple's MDM framework restrictions
- [Login Security](#page--1-0) Updated with Android and iOS-specific details

# **Barracuda NG Firewall**

### **New**

- [Splunk Integration](http://campus.barracuda.com/doc/42048722/)
- [How to Configure the Azure Connectivity Agent](http://campus.barracuda.com/doc/41112428/)
- [IPMI Appliance Management](http://campus.barracuda.com/doc/43221508/)

# **Barracuda Firewall**

### **New**

[Barracuda Firewall Release Notes 6.6.X](http://campus.barracuda.com/doc/42042927/)

### **Barracuda Network Access Client**

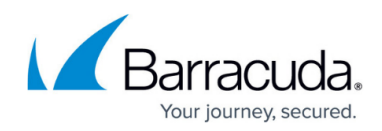

### **Updated**

• [Troubleshooting](#page--1-0)

# **Barracuda Security Suite**

#### **New**

- [Barracuda Security Suite Overview](https://techlib.barracuda.com/BSS)
- **[Barracuda Security Quick Start Guide](https://techlib.barracuda.com/BSS)**
- [Deployment](https://techlib.barracuda.com/BSS/Deployment)
- [Getting Started](https://techlib.barracuda.com/BSS/GetStarted)
- [Install the Barracuda Security Suite](https://techlib.barracuda.com/BSS/Installation)
- [Manage the Barracuda Security Suite Virtual Appliances](https://techlib.barracuda.com/BSS/VirtualApplianceManagement)

# **Barracuda SignNow**

### **Updated**

- [SignNow Server Quick Start Guide](http://campus.barracuda.com/doc/41113614/)  Added certificate, key extraction, and Active Directory information
- [REST Endpoints API](http://campus.barracuda.com/doc/41113461/) New code examples

### **Barracuda Spam Firewall**

#### **Updated**

- [Release Notes](http://campus.barracuda.com/doc/11141920/) Version 7.0 early release
- [How to Use SNMP Monitoring](http://campus.barracuda.com/doc/3866701/) Improved formatting for readability of code examples

### **Barracuda Web Filter**

#### **New**

• [WCCP Deployment With the Cisco ASA](http://campus.barracuda.com/doc/43221889/) - Specific instructions for configuring the Cisco ASA to work with the Barracuda Web Filter in WCCP deployment mode.

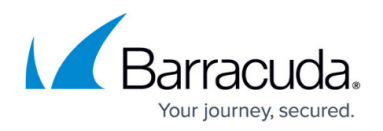

### **Updated**

- [WCCP Deployment](http://campus.barracuda.com/doc/9011807/) Added information about configuring the Barracuda Web filter with the Cisco ASA; updated 'Enable Services' section.
- [How to Enforce Proxy Settings On a Chromebook Using Google Apps](http://campus.barracuda.com/doc/41096017/) Updated steps that are specific to Google Apps; added a link to Google documentation.

# **Barracuda Web Application Firewall**

### **Updated**

- [Attacks Description Action Policy](http://campus.barracuda.com/doc/29819001/)  Added a few more attacks to the list.
- [How to Set Up a Custom Challenge Page for Authentication](http://campus.barracuda.com/doc/11143237/) Added examples for creating custom challenge page with PHP and ASP.NET scripts.

# **Reference**

### **Updated**

• [Appliance Replacement, RMA, and Data Migration](http://campus.barracuda.com/doc/41105409/) - Updated RMA information for BNCMN-115

# Reference / FAQ

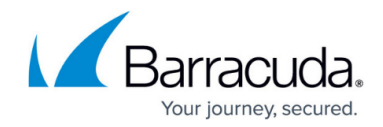

© Barracuda Networks Inc., 2020 The information contained within this document is confidential and proprietary to Barracuda Networks Inc. No portion of this document may be copied, distributed, publicized or used for other than internal documentary purposes without the written consent of an official representative of Barracuda Networks Inc. All specifications are subject to change without notice. Barracuda Networks Inc. assumes no responsibility for any inaccuracies in this document. Barracuda Networks Inc. reserves the right to change, modify, transfer, or otherwise revise this publication without notice.